## Sample Termination (NOA 357)

Include on the RPA (always complete Part A):

- Employee name in Part B.
- In Block 5-A you must select the appropriate NOAC from the List of Values (LOV).

Please use the Notepad to document the reason for separation as well as the forwarding address of the separating employee.

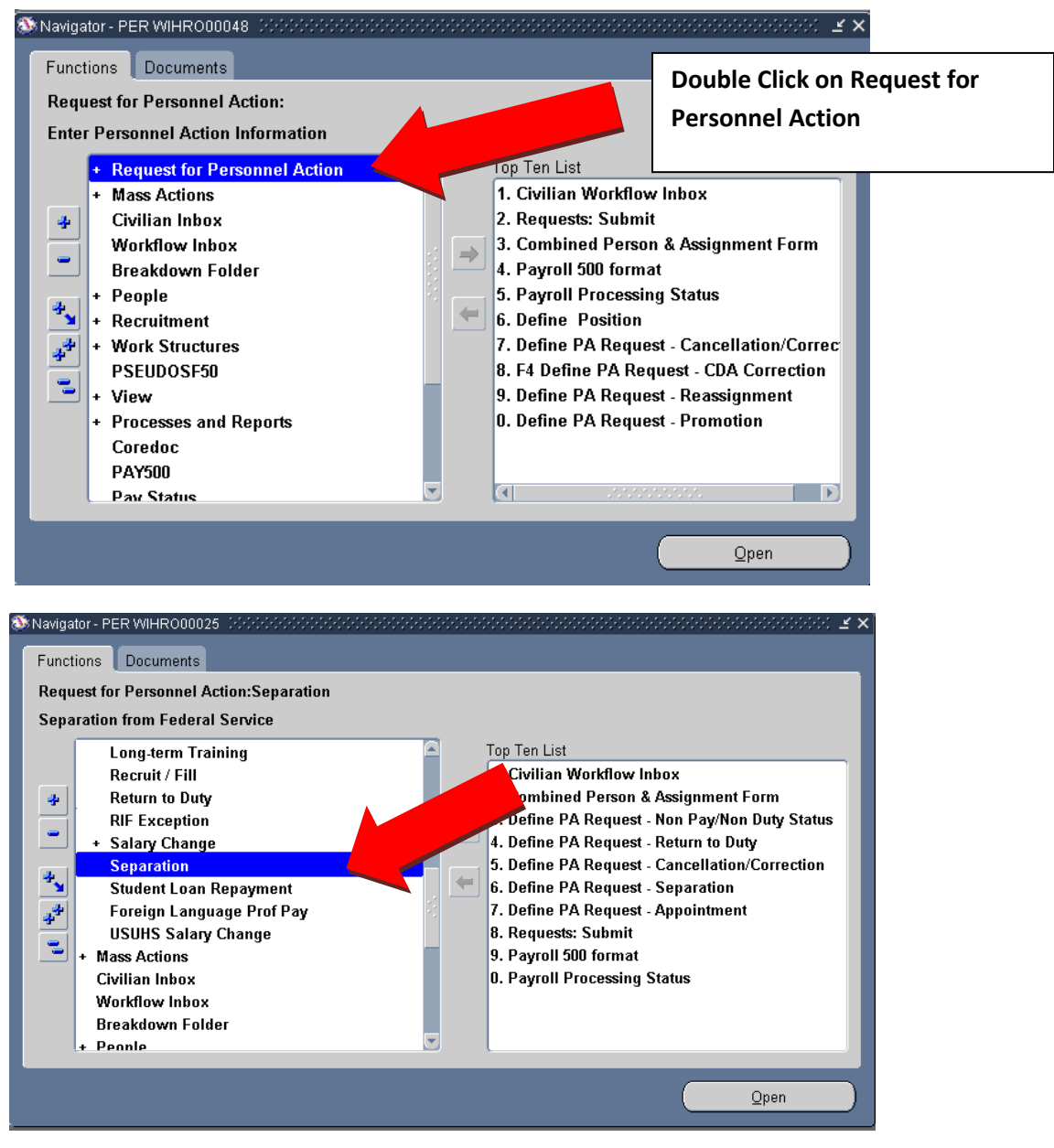

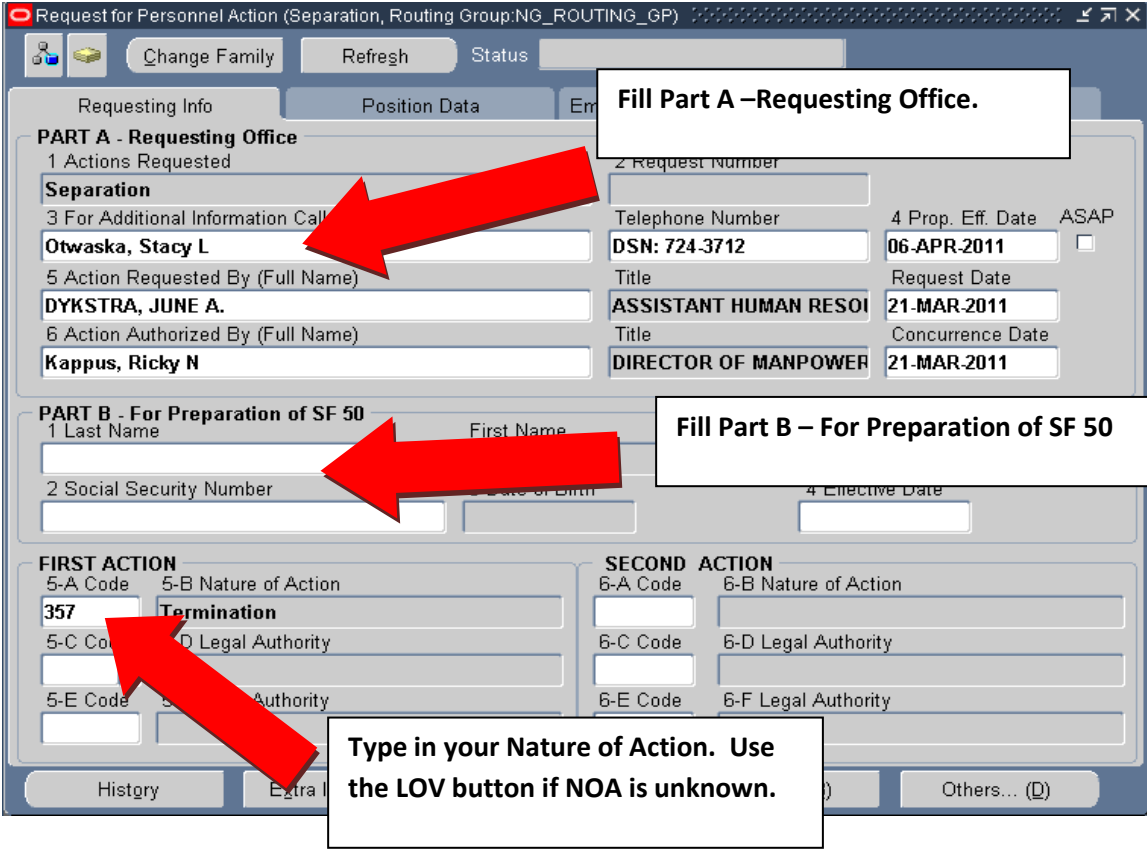

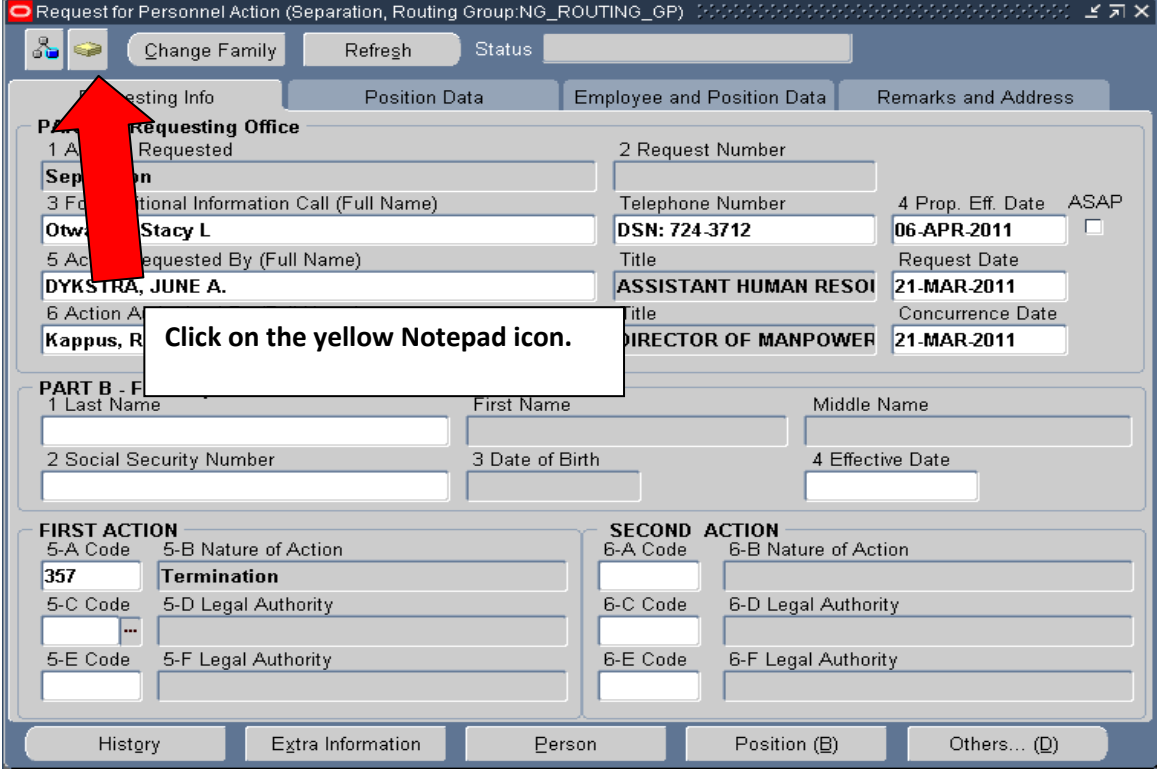

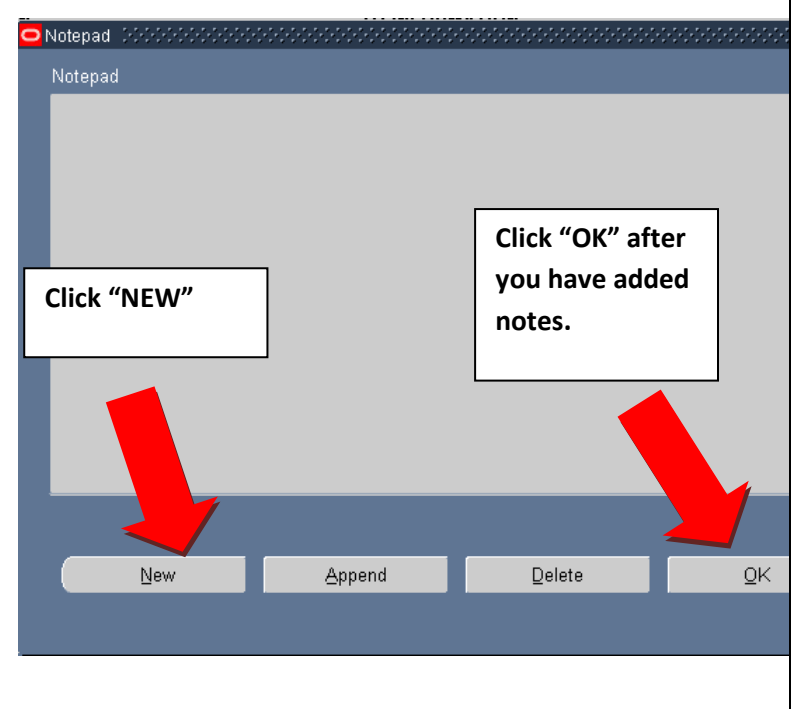

## Add the following information into the Notepad:

- 1) Effective date of termination.
- 2) Reason for termination.
- 3) Current/forwarding address of employee.
- 4 )Supervisor Contact Information: Email Address:
	- Phone Number:

\*\*\*If this action is due to involuntary loss of military membership a 30 day letter must be sent by HR. Attach a copy of a discharge order or other official documentation for HR to initiate the 30 day letter.\*\*\*\* \*\*\*If this is an Adverse Action the Labor Relations Specialist and/or Employee Relations Specialist need to be contacted.\*\*\*

\*\*\*This action is also used for a Discontinued Service Retirement caused for involuntary reasons. i.e. loss of military membership.

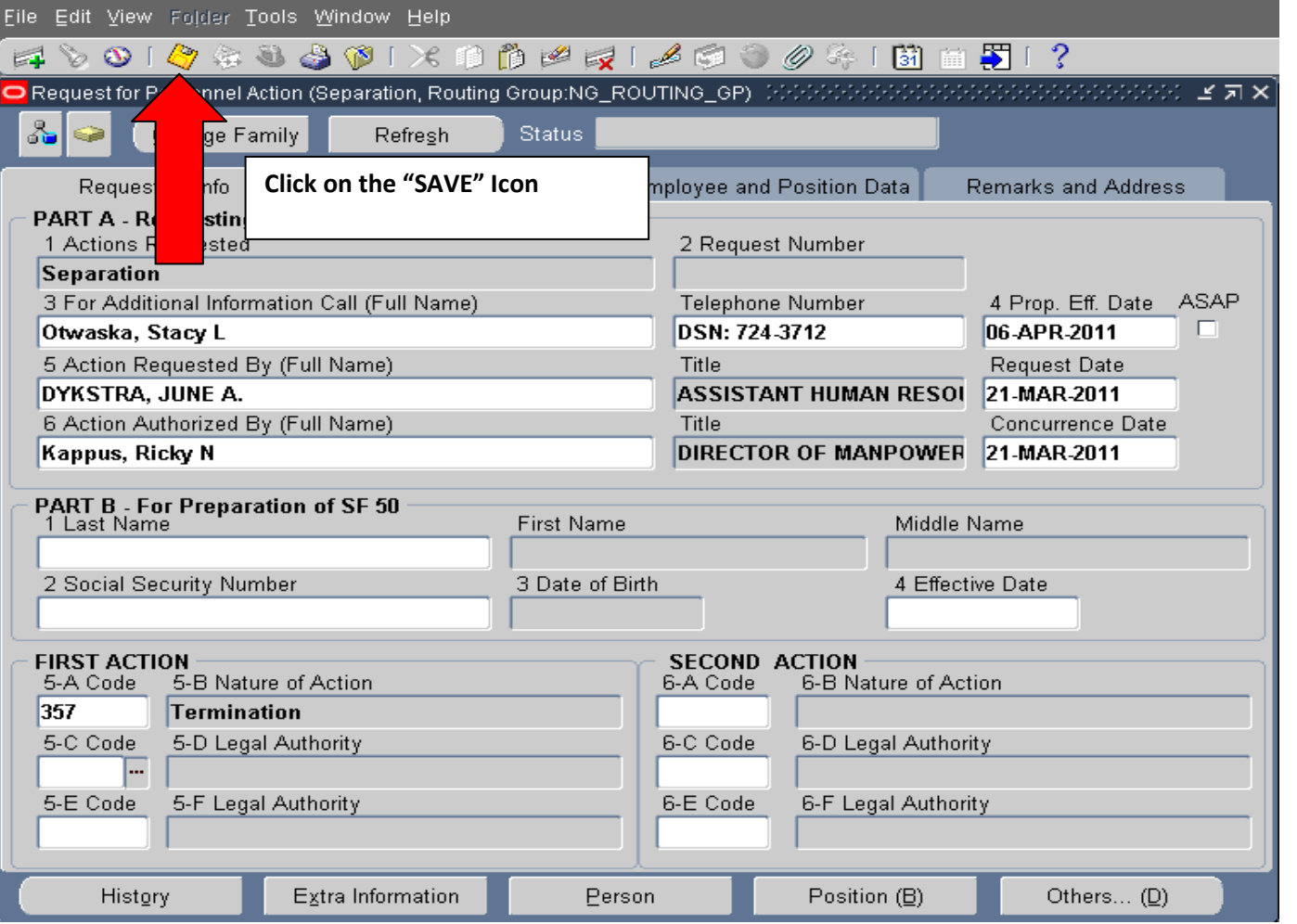

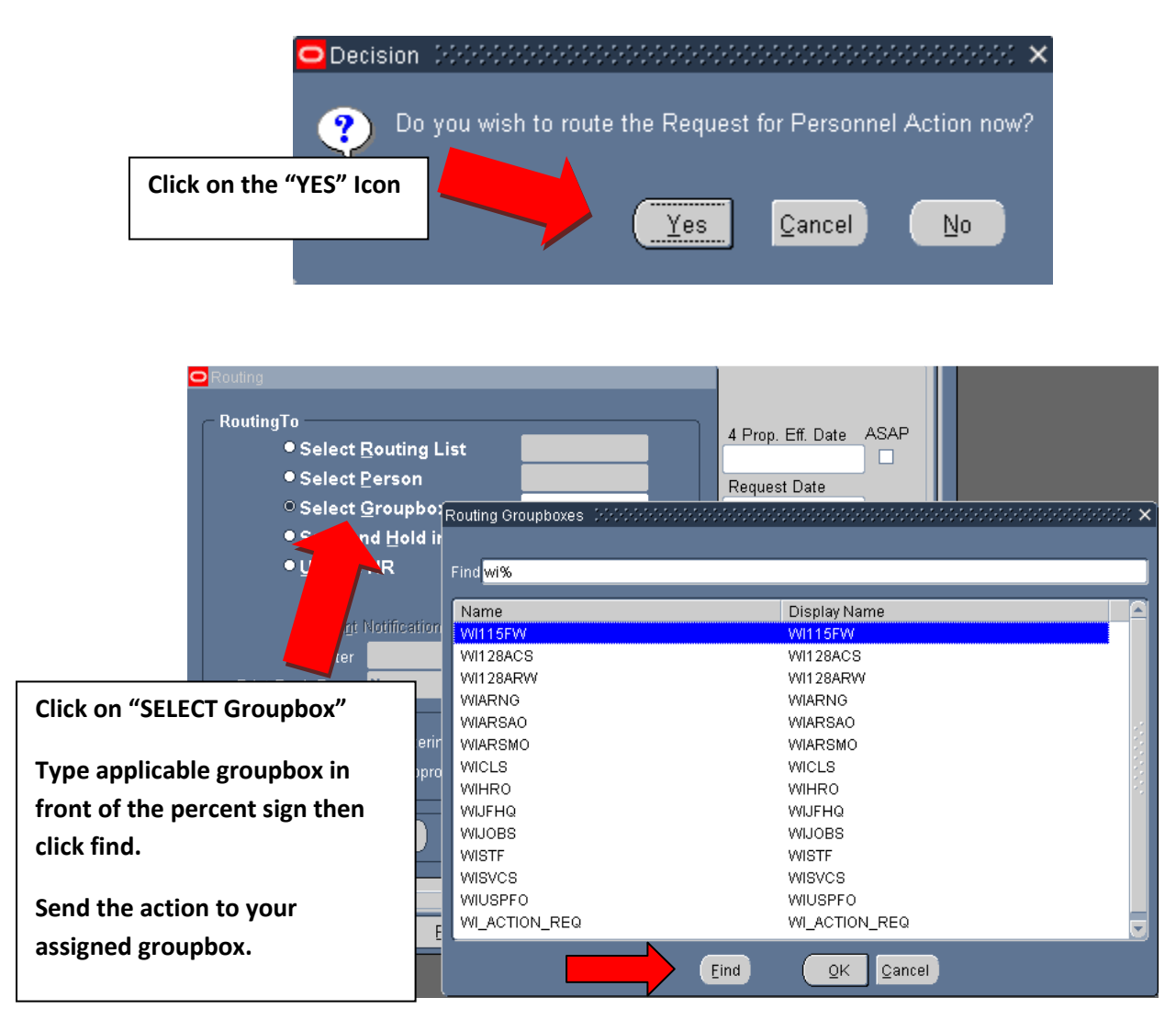

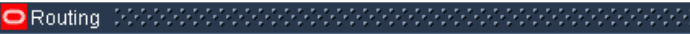

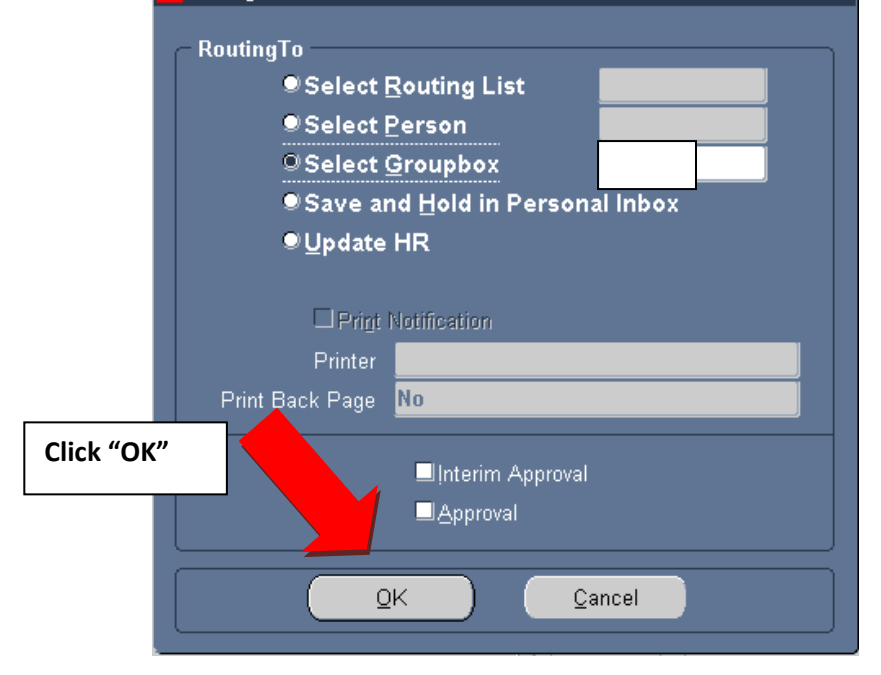

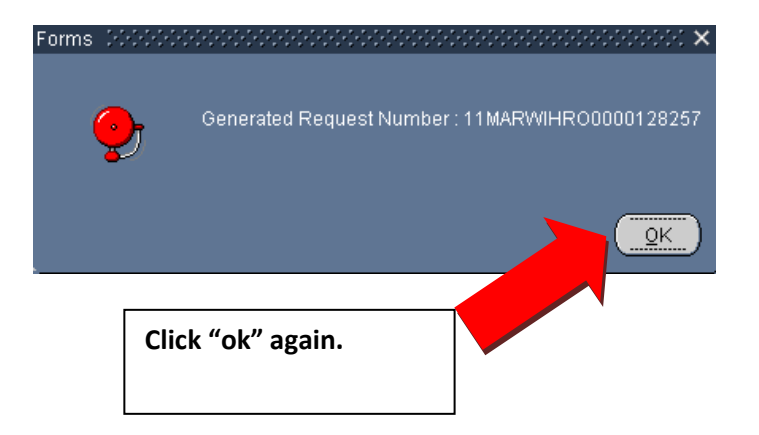

## Add/edit your "Routing/Comments" in your inbox/groupbox.

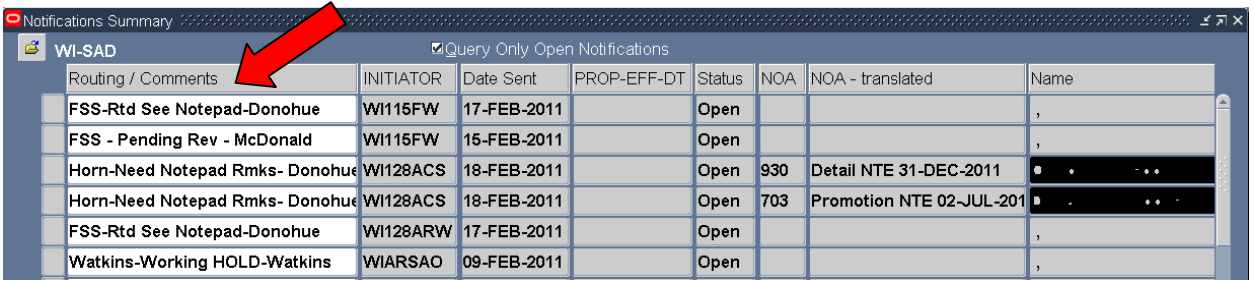

## Click the "Gold Disc" Save Icon

If this termination is due to adverse action, contact the Labor Relations Specialist and/or Employee Relations Specialist

NOA 357 is also used for a Discontinued Service Retirement caused by involuntary reasons (i.e. involuntary loss of military membership) Employee should contact HR for retirement counseling.

\*\*Note\*\* If you have any questions on this Electronic Request call DSN: 724-3712/3705/3709 or COM: 608-242- 3712/3705/3709.